# 310 Manipulation des fichiers Unix

INF3173 Principes des systèmes d'exploitation

### Jean Privat

Université du Québec à Montréal

Hiver 2021

## Manipulation des fichiers Unix  $\bigstar$

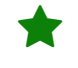

### Chemins vs. descripteurs

- **Chemin** désigne un fichier par un emplacement
- **Descripteur** désigne un fichier ouvert (on y reviendra…)

### Appels système

- open(2) (et creat(2)) : prennent un **chemin** et donnent un **descripteur**
- read(2), write(2), close(2) : manipulent le **descripteur**
- D'autres opérations utilisent un **chemin** Supprimer (unlink(2)), renommer (rename(2)), état (stat(2)), exécuter (execve(2)), etc.
- $\rightarrow$  Opérations  $\pm$  uniformes quelque soit le système de fichiers
- $\rightarrow$  Les détails internes ne sont pas exposés

## Variations d'appels système de fichiers

## Appels système « f\* »

- Travaille sur un fichier déjà ouvert au lieu d'un chemin Exemple fstat(2)
- Attention: ne pas confondre avec les fonctions de stdio(3) Comme fopen(3) ou fread(3)

## Appels système « \*at »

- Prend un descripteur  $+$  un chemin  $+$  des flags Exemple fstatat(2) ou openat(2)
- Variation qui généralise les autres
- Permet de partir d'ailleurs que du répertoire courant
- Évite des **situations de compétition** (*race condition*)
- Les flags permettent du comportement spécial

## Entrées-sorties asynchrones

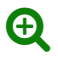

- Modèles de **programmation** spécifiques
- Fonctionnalités offertes par le système d'exploitation

### Multiplexage

- Boucle événementielle : un seul point bloquant en général
- select(2), poll(2) (et epoll(7) sous Linux)
- $\rightarrow$  Très utilisé

### Non-bloquant

- Rien ne bloque
- O\_NONBLOCK (open(2)…) : les accès au fichier sont non bloquants
- EWOULDBLOCK ou EAGAIN retourné ensuite au lieu de bloquer
- $\rightarrow$  Besoins très spécifiques
- **Bloquer** c'est la bonne chose par défaut

# Table des inodes : renseigne les métadonnées ★

### Une entrée = un fichier

- numéro d'inode (inœud ou numéro d'index)
- type de l'inode (fichier standard, répertoire…)
- propriétaire (uid, gid)
- droits (utilisateur, groupe, autre)
- taille du fichier en octets
- dates (plusieurs sortes)
- nombre de liens durs
- pointeurs vers blocs de données

### Question

• Il manque un truc, non ?

## Table des inodes

## **Stockage**

- Dans l'espace de gestion d'un système de fichiers
- $\rightarrow$  Une table par périphérique
- Le détail du contenu et de l'implémentation dépend du type du système de fichiers
- Une copie (partielle) en mémoire du noyau (cache)

### Accès

- $ls(1)$  (avec options -il) et stat(1)
- stat(2), lstat(2) (et xstat(2) sous Linux)
- $\bullet$  inode(7)

## Plus de métadonnées

• Attributs étendus: xattr(7)

#### Jean Privat (UQAM) 310 Manipulation des fichiers Unix 11 INF3173 Hiver 2021 6/13

## Types de fichiers Unix

## Fichiers réguliers

- Textes, exécutables, code source, images…
- Contenu décidé par l'utilisateur

## Fichiers spéciaux

- Répertoires, fichiers physiques (dans /dev), liens symboliques, tubes nommés, etc.
- Manipulation par des appels système spécifiques
- Règles au cas par cas

# Répertoires

- Fichier spécial d (S\_IFDIR)
- Représente la hiérarchie des fichiers
- mkdir(2) (création), rmdir(2) (suppression)
- On y reviendra…

## Liens symboliques

- Fichier spécial 1 (S\_IFLNK)
- Représente un autre ficher (via son chemin)
- symlink(2) et ln -s (création), readlink(2) (lecture)
- Documentation symlink(7)
- On y reviendra pas…

### Questions

- Quelle est la taille d'un lien symbolique ?
- Peut-on savoir si un fichier a des liens symboliques ?
- Un fichier lié doit-il exister ?
- Quels sont les droits pour suivre un lien symbolique ?
- Que faire en cas de cycle de liens symboliques ?

## Fichiers périphériques

- Fichiers spéciaux c et b (S\_IFCHR et S\_ISBLK)
- Traditionnellement dans /dev (*device*)
- Type caractère (c) envoie et/ou reçoit des séquences d'octets
- Type blocs (b) écrit et/ou lit dans un bloc d'octets
- Pas de taille : numéro majeur (le type de périphérique) et mineur (un périphérique spécifique)
- mknod(2) (création)

## Exemples de fichiers périphériques

- /dev/nvme0n1 : le premier disque dur
- /dev/tty1 : un terminal
- /dev/input/mice : les souris
- /dev/null : la poubelle

### Autres fichiers intéressants

• /dev/zero, /dev/full,/dev/mem, /dev/kmem, /dev/random, /dev/urandom, /dev/tty

## Questions

- Pour chacun des fichiers ci-dessus, bloc ou caractères ?
- Qu'est-ce que /dev/stdout (déroulez les liens symboliques) ?

# Tubes nommés et sockets

- Fichiers spéciaux f et s (S\_ISFIFO et S\_ISSOCK)
- Pour de la communication inter-processus
- Documentation fifo(7) et unix(7)
- On y reviendra…

# Dates (Unix)

### Trois types de dates

- mtime : date de dernière modification du fichier
- ctime : date de dernière modification des métadonnées (entrée dans la table des inodes)
- atime : date de dernier accès au fichier (lecture)

### Représentation

- Stockées en temps Unix Temps écoulé depuis le 1er janvier 1970 UTC
- En secondes ou en nanosecondes Ça dépend du type du système de fichiers
- $\bullet$  touch(1), utime(2), utimensat(2)

## Questions

- Il manque pas une date ?
- Que se passe-t-il en 2038 ? Jean Privat (UQAM) 310 Manipulation des fichiers Unix INF3173 Hiver 2021 13/13